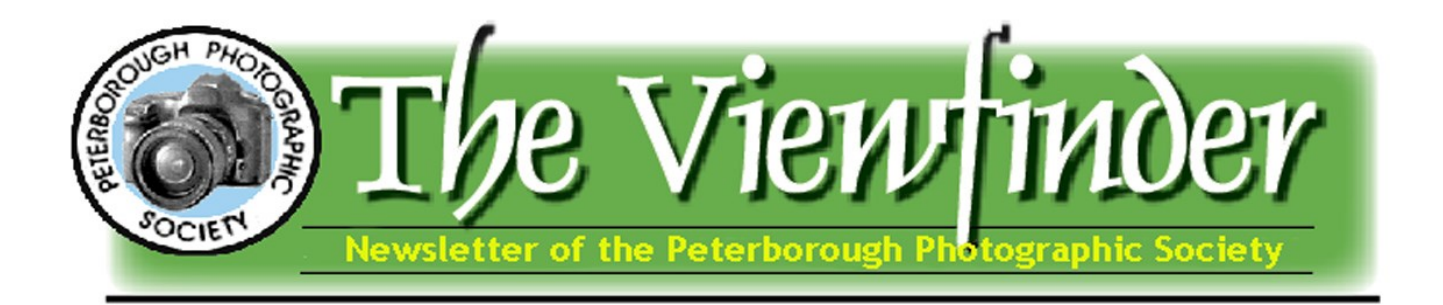

**April 2016 Editor: Edward Schroeter** Page 1

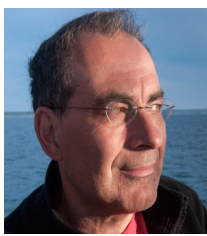

## **President's Message** by George Dimitroff **Making A Portrait of a Puffin**

*"The aims of the Society shall be to encourage and develop the skills and increase the expertise of the members in photography and provide fellowship and support for people with similar interests".* 

For this month's message, I want to try a Before/After theme with puffin photos to demonstrate what was involved in creating portraits with unique subjects. The background behind this story is that we planned a trip to New Brunswick in July 2008 with the goal of visiting a puffin colony in the area of the Bay of Fundy between Grand Manan Island and Maine. The colony is located on tiny Machias Seal Island which is a disputed territory between the US and Canada and therefore manned by two lighthouse keepers from the Canadian Coast Guard in order to protect Canadian sovereignty. Only 15 visitors are allowed from each of Grand Manan and Maine every day when the colony is open to the public. We booked our tickets in January, 6 months ahead of time.

#### **In This Issue …**

- **President's Message, pp 1-5**
- **Workshops, p 5**
- **Program, p 6**
- **Elections, p 7**
- **Outings, p 8**
- **Poetry, p 9**
- **Viewfinder Information, p 10**
- **Exhibitions, pp 11-13**
- **PPS Featured Photographer, pp 14-18**
- **Photo Imaging Software, pp 19-22**
- **Submitting Images & Videos, pp 23-24**
- **Spark Receptions, p 25**

The trip to the colony was, in my opinion, miserable! The southern half of Grand Manan is extremely foggy and we boarded the fishing tour boat early in the morning and the weather was cool and damp. We all huddled in raincoats for the wretched ride across the Bay of Fundy which took about an hour. It was foggy all the way! If you can imagine these conditions with bumpy waves and no visible horizon; well, you can predict what comes next. As a glorified landlubber, I deposited my breakfast over the side of the boat about halfway into the trip. Yuck! When we arrived at the island, we took a dingy to the wet boulders which served as a landing ramp. Once on the island we got our bearings and were told to follow a boardwalk to the blinds where we were given an hour to take as many pictures as we wanted. We were warned that if we left the blind for any reason, we couldn't return. The experience was wonderful and my emotions changed from misery to joy as we were surrounded by hundreds of puffins. The entire colony consisted of 1300 pairs of puffins that summer. This number is small, compared to other areas of the northern Atlantic but Machias Seal Island provides the closest puffin experience in the world. Just look at any nature or tour guide with puffins on the cover and I can immediately recognize that the picture was made on this island. **(continued on page 2)** 

### **President's Message** by George Dimitroff

The first picture shows a close-up of a puffin with a dull sky in the background. The puffin would have been above me or I crouched low to get the uniform background. As my photography matures, I find I become more aware of backgrounds. I look for backgrounds that don't compete with the main subject of the photo, whether the subject is a flower, a person or some object in the foreground. I chose this picture as the showcase piece for my first SPARK solo exhibit in April 2014.

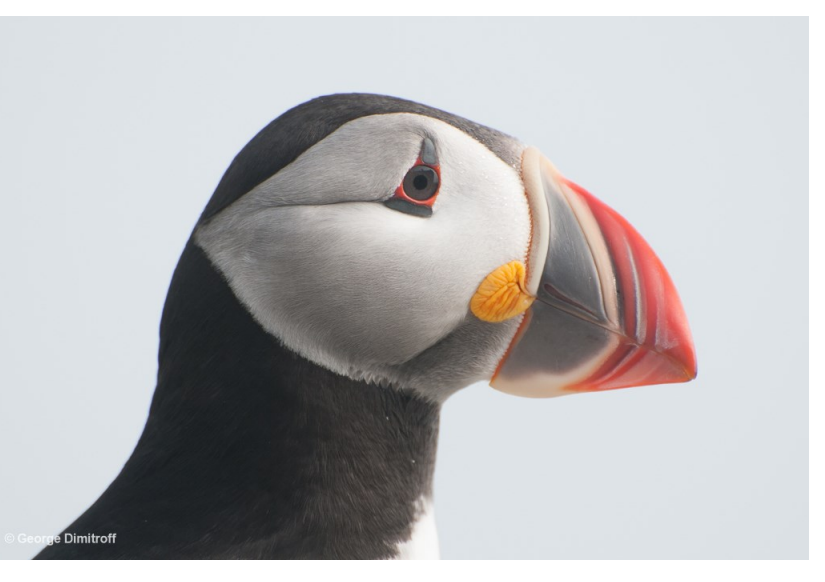

Many people talk about dodging and burning of prints in chemicals as the original photo editing. In other words, Ansel Adams did it, so there's nothing wrong in using software to edit your photos. I believe digital photography represents a major technical revolution. There are a few purists who insist on doing the whole shot in the camera and I applaud that approach. There is much merit in learning photography with that goal in mind. However, many modern tools are available to enhance your photos and I believe in using them to achieve the end product of a pleasing and satisfying image. I myself hardly ever edited a photo before 2007 because that was the year I finally decided to try and ended up purchasing Lightroom 1.0 (it was about \$400 at the time). My current philosophy of digital photography is that the camera is a computer which works on the image in your viewfinder or LCD and the software is another computer to further adjust the image to get it to where you want it to be.

When I select a photo for editing, my work flow in Lightroom usually follows these steps: Crop, alter Temperature (white balance) if needed, increase saturation slightly (in Lightroom it's almost always Vibrance which changes colours and not skin), increase the Whites until it just about clips on the right of the histogram, decrease the Blacks until it just about clips on the left of the histogram, increase the Shadows to show some more detail, decrease the Highlights to reduce clipping or achieve a pleasant exposure and finally adjust Sharpness for faces or a more detailed scenic image. I apply most or all of these adjustments to most photos and fine tune them as I view the image and the changes applied. For many photos, the adjustments are minor but for some, especially when I'm going for a special effect, the changes can be profound.

The next step in the work flow is to look closely at the image to identify distracting elements. These can be dust spots, branches, hydro poles and wires or the top of the background roll in the studio. It can also be a bright highlight on a person's face, a distracting mole or uneven makeup or lipstick. These finer details of editing and retouching can be tricky but worth trying to clone out distracting elements. In Lightroom, this is accomplished with the Clone/ Healing Tool. Portrait photography demands a certain level of retouching and I use a Wacom tablet for detailed work (after pulling my hair out trying to follow curves with a mouse).

### **President's Message** by George Dimitroff

My developing experience in portrait work led me to clone out some distracting elements in 3 landscape photos which I submitted to SPARK, 2 of which won awards in the Juried Exhibit and the 3rd was the main photo on the SPARK home page for a month. It's all about trying out new things and having fun while doing it.

Back to the puffin photos – my goal for the SPARK exhibit was to choose compelling images and turn them into framed prints for public display. I worked endlessly on these, making dozens of fine adjustments with Lightroom until I was happy with the work. This involved different crops, exposure settings, cloning out tiny marks, sharpening and saturating the puffin's eyes and beaks and so on. I felt like an eccentric artist, working endlessly and being my own biggest critic; starting all over sometimes until it became as close to my vision as possible.

This is the final photo, after endless edits. Lightroom is my only editing software as I have never used Photoshop (I briefly used Elements 2.0 a long time ago). My goal for this large 32" x 40" print was that it would show good detail, even if you stood close to it. I think this goal was accomplished and the print received numerous compliments when it was displayed as part of the Puffin Collection exhibit at the Peterborough Public Library in April 2014. I decided it would look contemporary and colourful if it was displayed on plaque. I had never used plaque before and was pleased with the result.

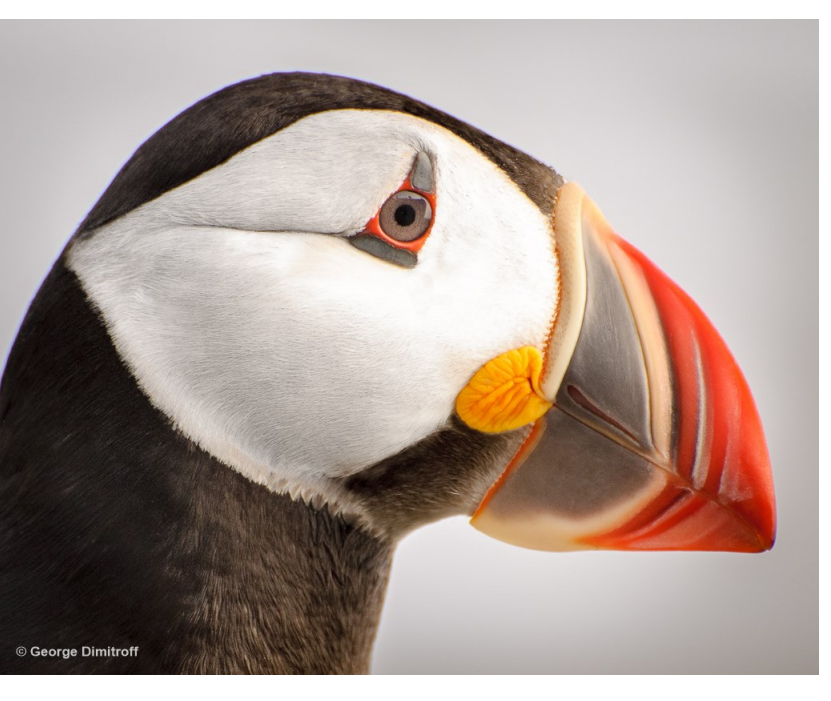

This is what it looked like at the library.

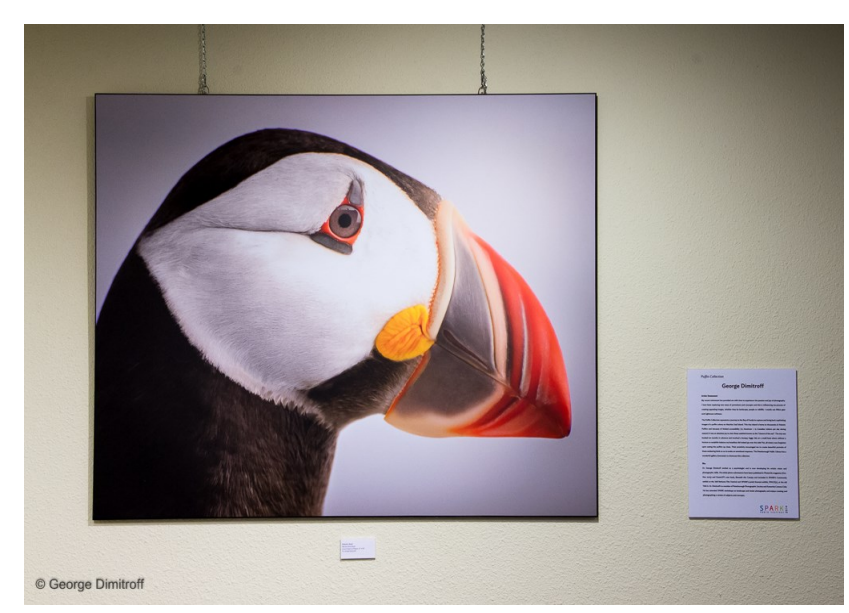

I include another Before/After example of how cropping can turn a contextual wildlife image of a puffin in its habitat into another portrait. Many edits were performed on this image but as you can see, the biggest change was the crop. Cropping decreases the amount of pixel information available for the final print, but because my goal was to make large prints, I ended up using the Lightroom Print Module to upscale the number of pixels so that the crop would contain enough information to make as sharp an image as possible.

### **President's Message** by George Dimitroff

This is the image captured by the camera.

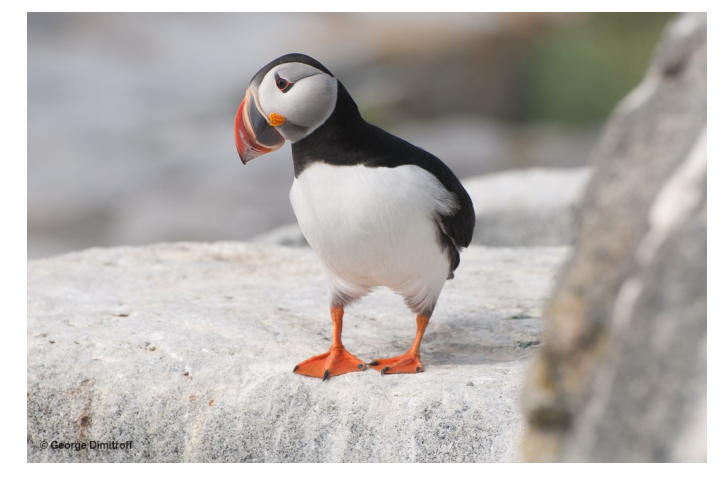

This is the edited cropped image.

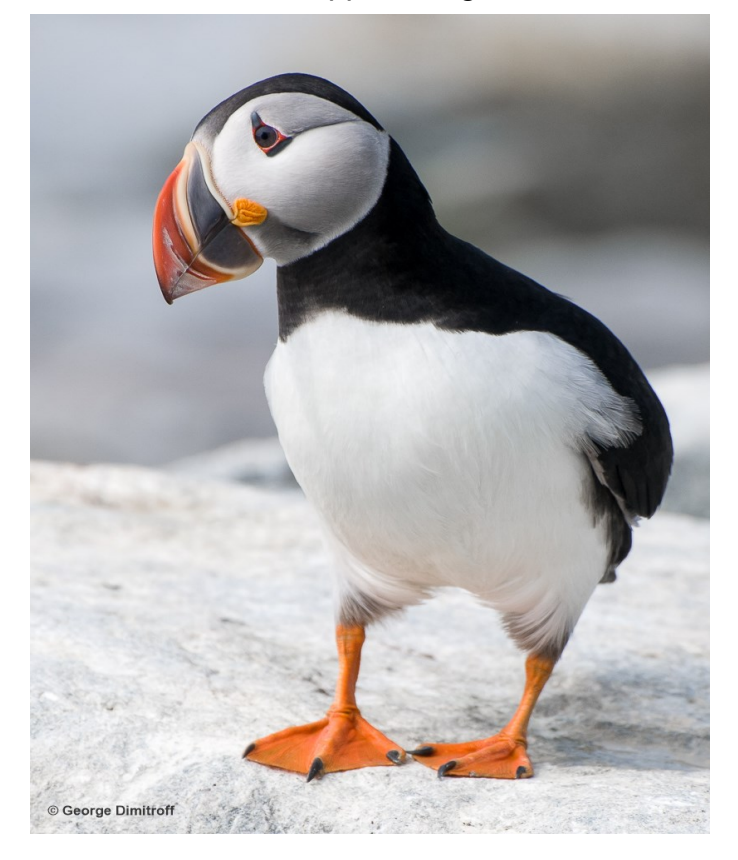

This is a photo of all 5 prints mounted on plaque at the library. The cropped one is on the far right and it was 24" x 30" on plaque. The photos were hung high to discourage tampering in the public space of the library.

I hope this short essay serves as an example of what can be accomplished with photo editing and provides you with an example of image preparation for public exhibit. Perhaps some of you might consider showing your before and after images in upcoming issues of the Viewfinder or at a PPS.

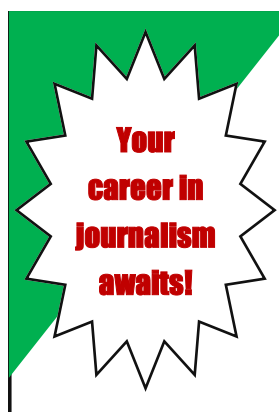

The Viewfinder is now "hiring":

- News & Features editor
- Copy editor
- Photo editor
- Page design and graphic editor

The

### Viewfinder

#### is ...

the monthly newsletter of the Peterborough Photographic Society, published 10 times per year.

To apply, email Viewfinder Editor Ed Schroeter at ppsviewfinder@yahoo.ca .

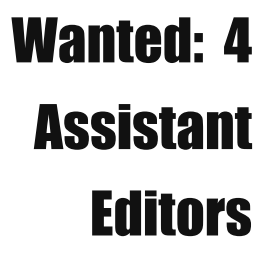

The Viewfinder is seeking is seeking three assistant editors in the following areas: copy editing (proof reading and fact checking), graphic and page

design editing, photo editing

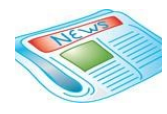

(inviting specific member contributions), and news and feature editing (inviting specific member contributions). Practice journalism and graphic design "on the job" with former newspaper reporter and current Viewfinder Editor Ed Schroeter.

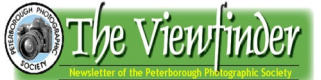

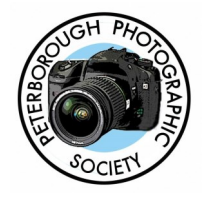

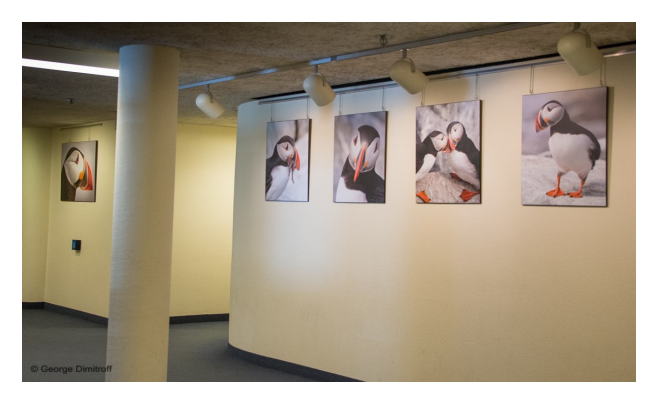

### Workshops: Photo Imaging Software

## PPS Projectionist Presents Slideshow Production Workshop on free FastStone Computer Program

PPS Projectionist **George Giarratana** will be conducting a workshop on how to create your own slideshow using FastStone photo imaging software on the morning of **Saturday April 9 at 10 AM**. FastStone is a free download.

He said the workshop will take place at **Activity Haven, 180 Barnardo Ave**. Mr. Giarratana has booked a room for the event. Pre-Registration is not required. Everyone is welcome. He said the main focus of the workshop will be how to use FastStone to make a slideshow, some of the other features of the sottware, and photo editing in general. There is no charge for this workshop. Please bring a laptop if you have one.

## New Member Feature Begins This Issue - Please See *Featured Photographer* Page 10

This month our Viewfinder newsletter will begin featuring a specific member of our club every month through a photo essay with text. The purpose of this Featured Photographer column is to increase our familiarity with our club members and to promote their photography.

If you are asked to be our Featured Photographer for the month and you agree, you will be provided with a questionnaire to help guide you to tell us about your photography.

You will be given two to three months to complete the questionnaire, obtain a head and shoulder photo of yourself, one of you actually capturing images, and to select approximately 14 of your photographs for your essay. These should be a collection of what you most enjoy shooting.

**KON AMBASSADO** 

**Multi-Award Winning Photographer and Nikon** Ambassador. **MICHELLE VALBERG** presents "Behind The Scenes-Tips and **Tricks for Wildlife and Adventure Photography"** Please join us for the **NORTHUMBERLAND PHOTOGRAPHY CLUB'S 20TH ANNIVERSARY CELEBRATION** featuring special guest **MICHELLE VALBERG MONDAY MAY 2, 2016 COBOURG BEST WESTERN INN AND CONVENTION CENTRE,** 930 WILLIAM STREET, COBOURG, ON 6:30 to 10:00 P.M. TICKETS \$20.00 AVAILABLE AT: www.northumberlandphoto.ca

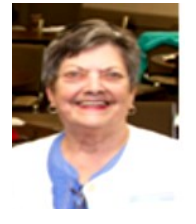

## **Program Notes by Marg Hamilton**

## **April Meeting: European River Cruise Photography by Member Judith Bain**

#### **MARCH MEETING: Brian Tyson on Street Photography**

Once again, **Brian Tyson** was invited back, only this time to speak on **Street Photography**. Unlike his talk on Black and White Photography, there probably aren't as many wishing to do this type of photography. It is, however, very interesting to realize that in many ways the mindset for street photography is quite different. Brian gave some tips on camera settings for this type of photography. He also spoke on how patient one must be to access just the right shot and having some type of subject that in some way tells a story.

#### **APRIL MEETING: Judith Bain on River Cruise Photography**

This month we will be fortunate enough to hear one of our own members, **Judith Bain**, speak about the European River Cruise she and her husband took last fall. They travelled from Amsterdam, The Netherlands and ended their journey 15 days later in Budapest, Hungary. Judith is a very faithful Nikon camera person. She really only began her photography passion in 2006. As is apparent by the amazingly beautiful work Judith does, she has been a star pupil!

#### **MAY MEETING: Member Slideshows or Videos, Executive Board Elections**

May is **my last official meeting as your Program Director** and it will be a fun night of viewing all the members who have taken the time to put together a pictorial slideshow or a video. Let

me remind you, the slideshows and/or videos can be no longer than 5 minutes. I can't wait to see what each of you do!

It is also election of your new executive, so **please give serious thought in participating as an executive member.**  Yes, there is time and work involved, however the rewards are so worth it! I believe there has been some new life breathed in to our club and would love to see new ideas and a continuing momentum to make it even better. As members and as a club, we can always do better. Thank you for allowing me the experience as Program Direc-

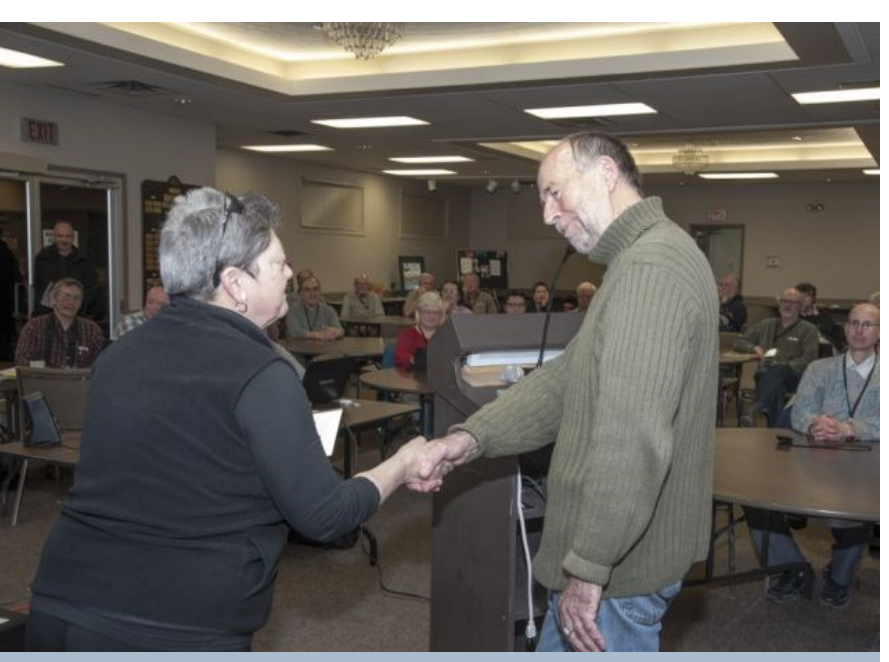

**Program Director Marg Hamilton thanks Brian Tyson for his informative and inspiring talk on street photography at the PPS March meeting** *by Paul Macklin. All rights reserved.*

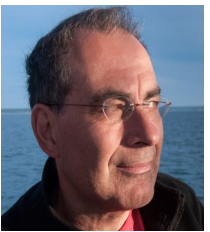

### **PPS Elections** by George Dimitroff and Edward Schroeter

### **Seeking President, VP, Projectionist, Program Director**

The Peterborough Photographic Society and its executive board want you — and need your help to run for office and continue making PPS a great club!

The club is holding elections for 12 of the 13 positions on the executive board of the Peterborough Photographic Society at its monthly meeting on **May 3, 2016** at the Lions Centre, 347 Burnham St., Peterborough.

The incumbents of four (4) key positions are stepping down after years of service and these positions will be vacant and must be filled: **President, Program Director, Projectionist, and Vice-President**.

Of course, all of the following executive positions are open for election:

President Vice President **Secretary Treasurer** Membership Director Program Director

Viewfinder Editor **Projectionist** Outings Director Members at Large (2) Webmaster & Social Media

The President becomes Past President.

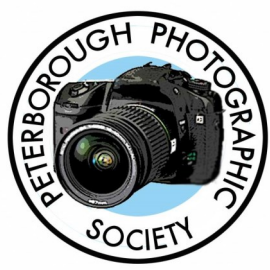

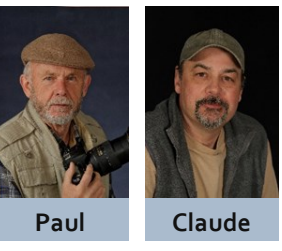

**If you are interested in serving in any of these positions**, please contact one of the members on this year's Nominating Committee, Paul Macklin (**pdmacklin@bell.net**) or Claude Denis (**ckdenis@cogeco.ca**).

"I encourage members to seriously consider the position of President. The people on the current Executive are a great team and very helpful towards each other. As Past President, I will be available to assist the new President. Please consider putting your name forward for President or any of the other positions," said George Dimitroff, the current PPS President.

He said that this year the Executive is also encouraging people to consider an assistant or internship role, where you buddy with someone on the Executive and assist them in an area that you'd like to try but don't feel quite ready yet to join the Executive. "This is an excellent way for members to get involved and help at their own pace. There has already been some interest from members in doing this."

#### **Top 10 List - Why You Should Consider Joining The PPS Executive**

If you still need more encouragement or convincing to run for a position on the executive board, here are **George Dimitroff's Top 10 reasons** for joining the PPS executive:

1. You might have time on your hands and are looking for something meaningful to do.

2. An Executive position provides you with a terrific opportunity to give back; pay it forward, volunteer.

3. Executive meetings are always social events where you get to know people better. This is a great cure for loneliness; gets you out of the house.

4. Executive decisions are team decisions. Experience on the Executive helps you develop your team skills.

5. You have opportunities to develop and express your creativity as fresh ideas are always welcome.

6. The PPS Executive makes you a better person in the challenges provided for personal and photographic growth.

7. You can improve your leadership skills in your position on the Executive. Others are always willing to help you.

8. Maybe you're ignored at home and don't receive the recognition you deserve. Your opinions are valued at Executive meetings.

9. Whether you enjoy providing hospitality to others or you enjoy receiving hospitality, there is plenty to go around at the PPS Executive, and ...

10. This is your one opportunity to be at the Police Station in front of the bars. The local Police Station has a wonderful meeting room which works great during winter months.

# **Club Outings by Dave Duffus Regular April Outing: Graffiti Alley**

The regular April outing of PPS will take place on **April 16**. We are going to Graffiti Alley in Toronto. Club members should meet at Harper Rd car pool lot on April 16 at 8:00 AM.

Directions to Graffiti alley will be provided at our April 5 meeting. The meeting starts at 7 PM.

Graffiti Alley in The Fashion District runs south of Queen Street West from Spadina Avenue to Portland Street beginning at 1 rush lane, Toronto, Ontario Canada .

There is about a kilometer's worth of wall space of varying quality.

CBC Comedian Rick Mercer often films his famous weekly TV on air Commentary while walking through Graffiti Alley using the Murals as his backdrop.

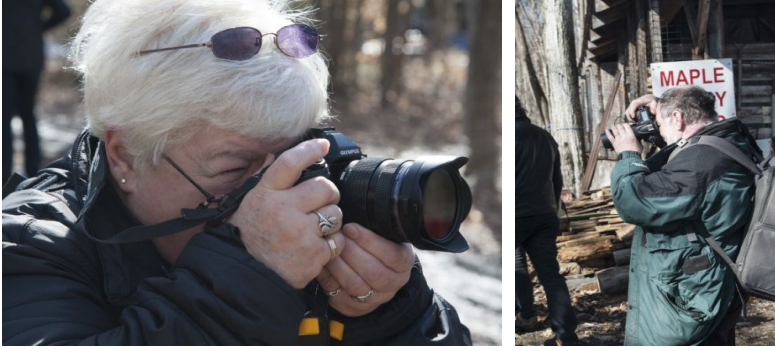

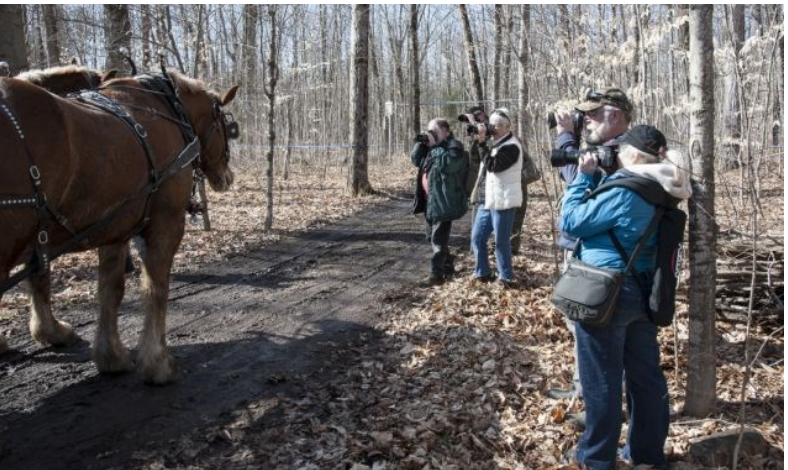

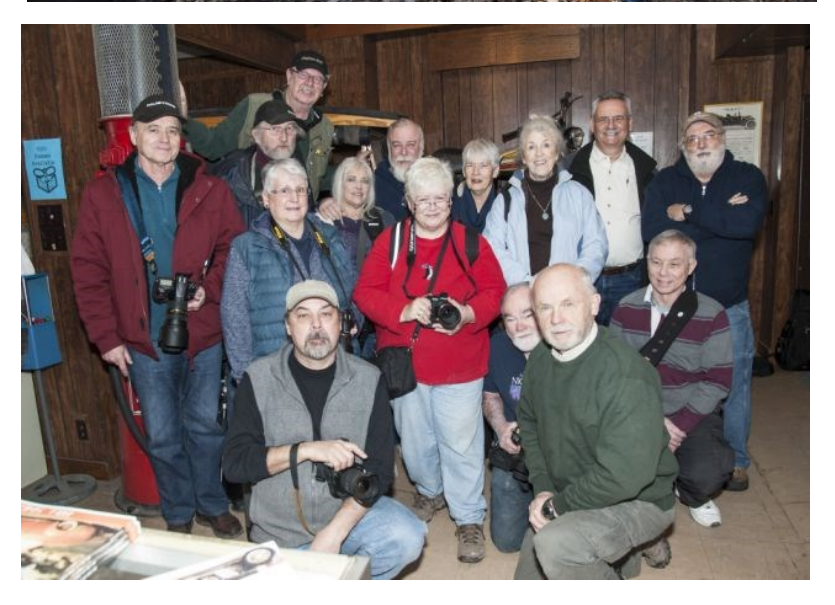

## \* \* \* **April Breakfast Outing**

The April Breakfast Outing is still being planned, but will take place on **April 23**, The location and meeting will be announced at the club's next monthly meeting, April 5, 7 PM

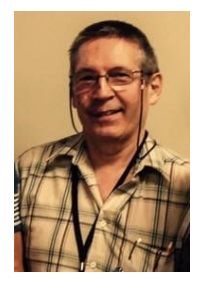

# **Word Images (Poetry Corner)** Owling for You

### **by Murray Palmer © 2016**

We're here on Amherst Island at the promising Owl Woods To see hawks and owls not readily seen in our neighborhoods. Of other owls in the Woods we have seen no sign, But there you are, Barred Owl, perched in a tall jack pine. Peering out of sleepy eyes at the canopy and ground, You're waiting so patiently for any telltale sound Of a squirrel, rabbit, or bird as large as a grouse. Sometimes you plunge into the snow for a vole or mouse. This winter's frequent rainy weather has not been very kind ... Has frozen, melted snow made your prey hard to find? It's this and other questions that creep into my thought: To relieve your pangs of hunger, were small owls also caught? I love to watch your head turn with fixed, staring eyes; Oh, how its turret-like movement almost mystifies! Your gentle, large, dark eyes - how peaceful you seem - But what are we to think of your night-shattering scream? It's been a trying time walking on icy road and slick paths, too, But I would do it all again sometime to go owling for you.

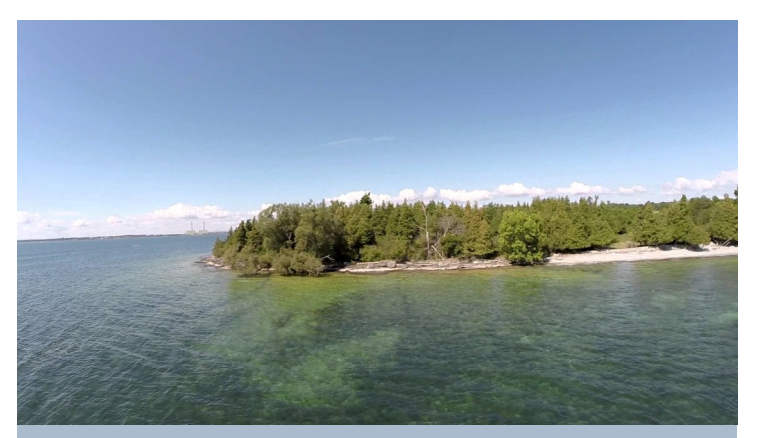

**Amherst Island, Ontario, Canada.**

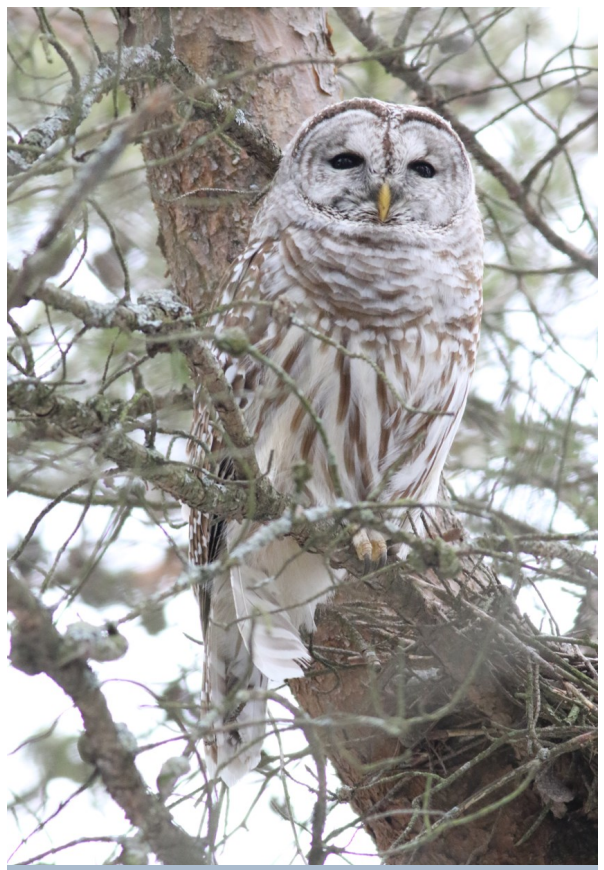

**Barred Owl** *— photo by Murray Palmer. All rights reserved.*

### **Viewfinder Submissions**

We encourage club members to submit their photos, personal news, as well as articles, poetry, writing, and humor about photography and our club.

Text submissions should be in one of the following file formats: .doc, .rtf, .odt, or .pub. Image files in formats such as .jpeg, .tiff, .gif, or .png graphic file.

The editor reserves the right to edit all submissions for size, content, and style without consultation.

All content remains the intellectual property of the creators and is copyright by them. It may not be copied, reproduced, printed, modified, published, uploaded, downloaded, posted, transmitted, or distributed in any way without written permission.

## **Tuesday April 5, 2016 Program: Judith Bain 7 PM**

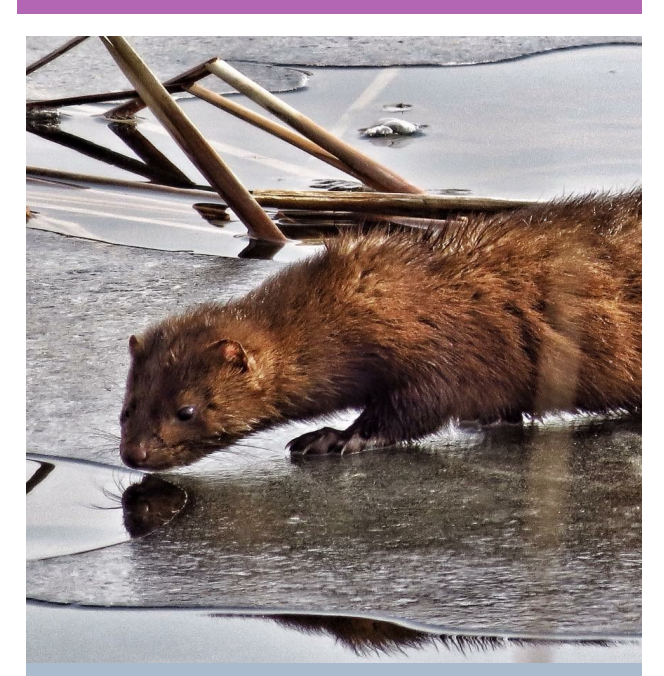

**Nature's Mirror** *by Barry Killen. All rights reserved***.**

### Contact Us

The Viewfinder is the newsletter of the Peterborough Photographic Society. It is published 10 times a year from September to June.

Write to us or send us your stories, images, articles, poetry, ideas and your humor here at ppsviewfinder@yahoo.ca.

You can also visit our website at **www.peterboroughphotograp hicsociety.com.** 

We're also on Facebook! You can find us at **www.facebook.com/ PeterboroughPhotographic-SocietyCanada**.

### **Contributors**

The Viewfinder relies on editorial and photographic submissions from club members. This month's contributors are: Terry Carpenter, Brian Crangle, Claude Denis, George Dimitroff, Lydia Dotto, Dave Duffus, Kathryn Danford, George Giarratanna, Marg Hamilton, Barry Killen, Murray Palmer, and Suzanne Schroeter. Special thanks to Larry Keeley.

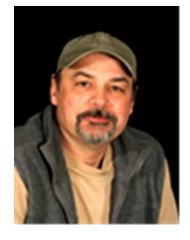

# **Spark Photo Festival by Claude Denis** PPS To Hang Group Exhibit April 2

All PPS members who are participating in the club's photo exhibition at fourth annual 2016 **Spark Photo Festival** are reminded that we will be hanging our photos on **Saturday April 2** from 8 to 11 AM at the Balsillie Family Branch of the YMCA in Peterborough. The facility is located at 123 Aylmer Street South, Peterborough, Ontario, K9J 3H8. If you can't make it, please contact me at **ckdenis@cogeco.ca** to make other arrangements.

All PPS members are warmly invited to attend the club open house for our Spark display on **Sunday April 10** from 2 to 4 PM at the Balsillie Family Branch of the YMCA in Peterborough. Please turn out to support your friends and colleagues, meet the photographers, and of course to enjoy the more then 60 photographs that your fellow members have assembled for this show.

The Peterborough Photographic Society is one of 10 group and 19 individual exhibitors participating in this year's Spark festival. Club members are also reminded that the official opening of the **Spark Photo Festival** will take place at the historic YMCA on George Street in Peterborough on **Friday April 1** from 5 to 7 PM. The Spark opening will feature historical photos about Peterborough from Trent Valley Archives. The theme of the historical showcase is "An Ideal Small Industrial City." It will cover the years from 1945 to 1965. This is always a great event and should not be missed.

For more information on the Spark Photo Festival, please visit the Spark festival web site at: http://www.sparkphotofestival.com/ .

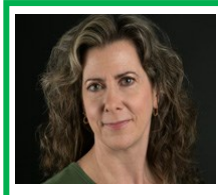

#### **Exhibitions**

### **Linda Cardona Show at Empress Gardens**

The opening reception for PPS Club member **Linda Cardona**'s Spark photo exhibition will take place on **Sunday April 10 from 4 to 6 PM** at Empress Gardens, 131 Charlotte St., Peterborough. Rob Phillips will be performing.

Linda is a Peterborough photographer who attempts to capture nature's beauty in all four seasons. The theme of her show this year is *Fanciful Flowers*.

In her artistic statement, Linda writes: "I have been working on this exhibit for a year. I started in the spring of 2015 earnestly taking pictures of tulips, daffodils and hyacinths – working my way through the summer and fall towards a collection of thousands of images."

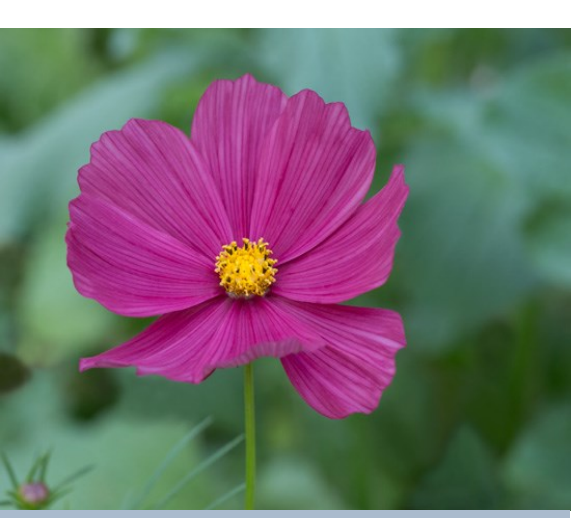

**Fanciful Flowers.** *Photo by Linda Cardona. All rights reserved.*

# **Exhibitions**

# Elements Fine Dining Restaurant Hosts 2nd PPS Exhibition in Two Months

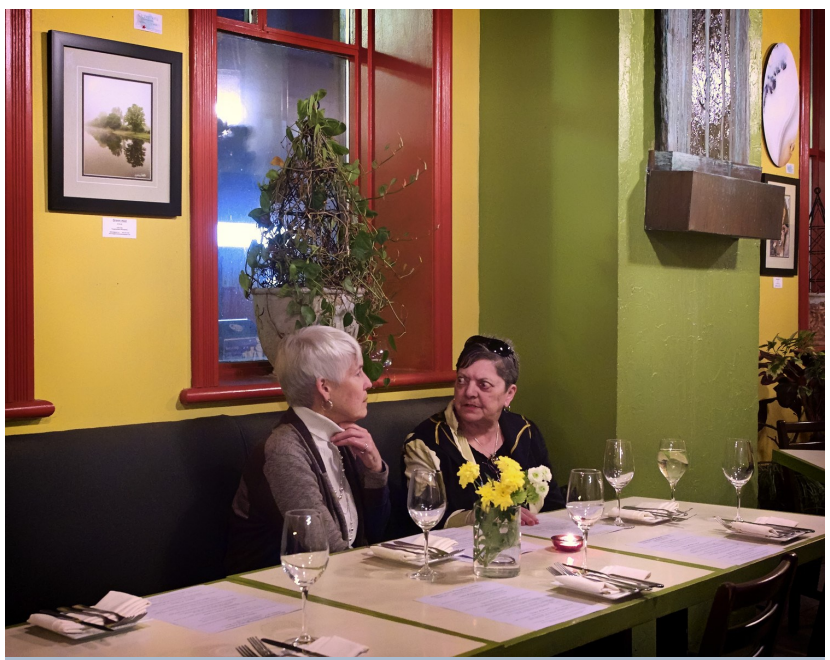

Margaret Hamilton and Dawn Macklin were among the PPS members and guests who attended the opening reception of an exhibition of photos by Lydia Dotto, George Giarratana and Christine Wilson.

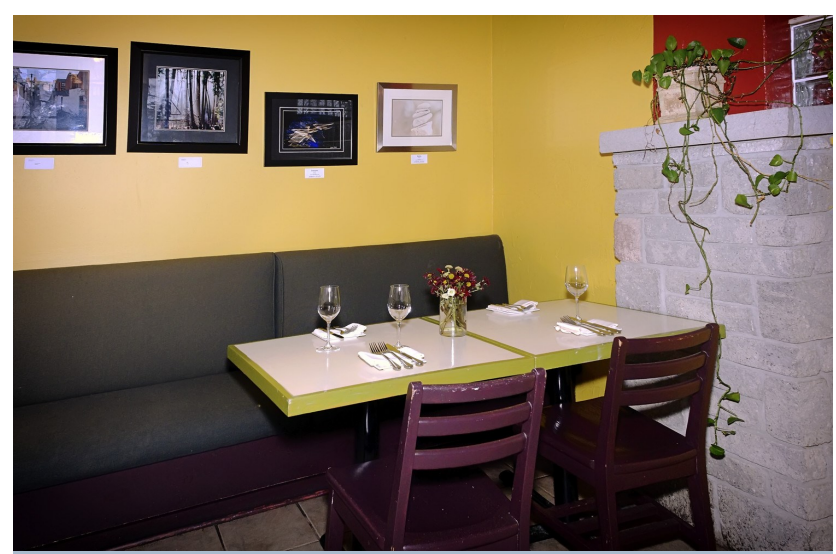

**Elements Fine Dining Restaurant was the perfect venue this March for another exhibition of photography by another trio of PPS club members.** *Photo by Lydia Dotto. All rights reserved.*

Elements Fine Dining Restaurant hosted another exhibition of photography by another trio of PPS club members from March 3 to Sunday March 27.

Club members **Lydia Dotto**, **George Giarratana**, and **Christine Wilson** installed and exhibited 26 images at the restaurant, 140 King Street, Peterborough (entrance on Water Street).

Owner Norman Howard hosted an opening reception on March 3, providing approximately two dozen PPS members and guests with a selection of excellent horsd'oeuvres. "He deserves a big thumbs up for providing such a warm and welcoming environment for our work," said Lydia.

Elements' web site notes that Howard is in charge of foraging for the restaurant. "Nothing is delivered to the restaurant. Instead, the kitchen team procures many of our ingredients directly from local growers or from farmers within Ontario. With a new menu every few weeks, Elements features exciting foods as they come into season."

# **Exhibitions**  Elements Fine Dining Restaurant

## To Host 3rd PPS Member Exhibition in May

Four members of the Peterborough Photographic Society will be hosting an exhibition of their photographs at Elements Restaurant for the month of May 2016.

**Pat Carpenter, Terry Carpenter, Dawn Knudson and Larry Keeley (left to right below) invite you** to join them at the opening reception **May 5th 2016**, from **4:30 to 6:30 PM** at the Elements Restaurant, 140 King St., Peterborough, Ontario.

This will be at least the third month in a row that Elements has hosted an exhibition of photography by PPS club members.

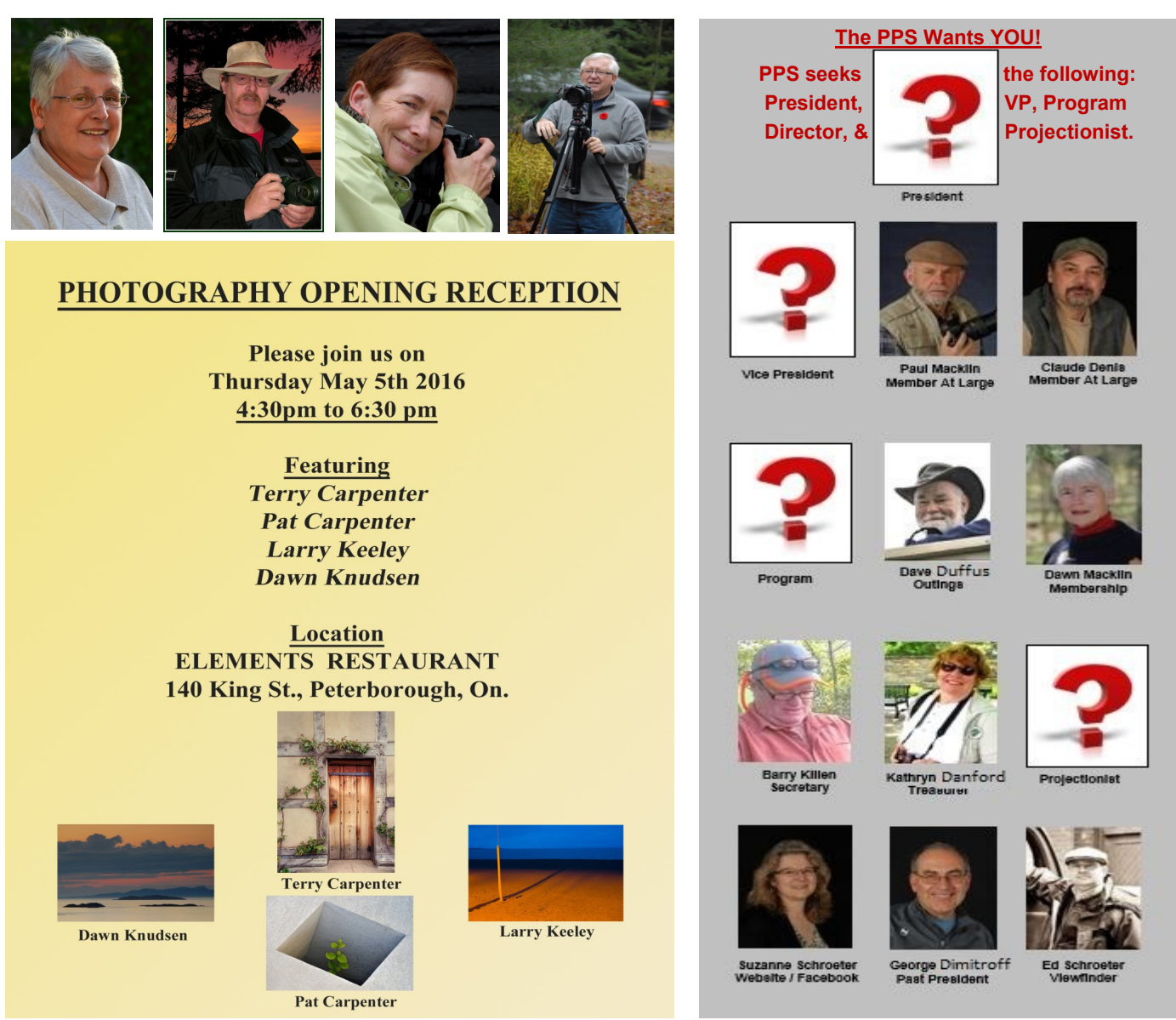

#### **April 2016 Page 14**

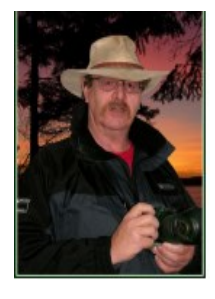

## **Featured Photographer: Terry Carpenter Hooked on Photography for 34 Years**

For the past 43 years I have lived in Peterborough, but I was born in Birmingham, England, and came to Canada as a young child. When I was 18, I returned to Birmingham, where I was employed as a factory motorcycle mechanic for Velocette motorcycles. In 1967 I came back to Canada with my wife and have been here since then. Although I have been retired for a number of years, my occupation was a tool room machinist at Outboard Marine, Fisher Gauge and General Motors.

#### **Favourite Places to Photograph**

My travels have taken me to England, and parts of the United States several times.

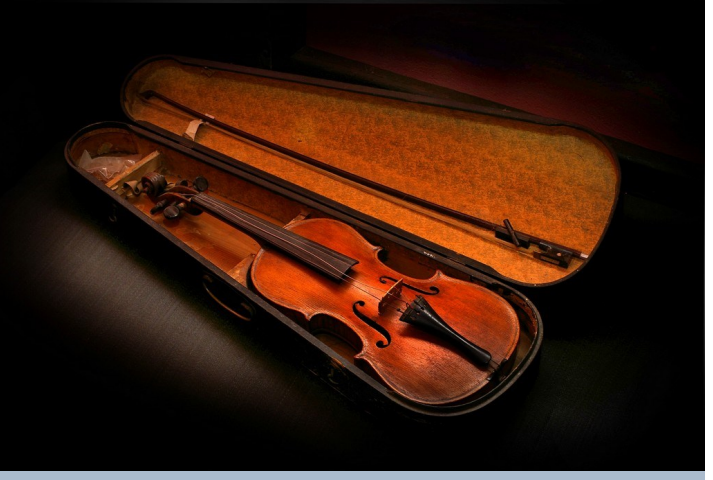

*Violin At Lang Pioneer Village by Terry Carpenter. All rights reserved.*

My favourite places, though, are Algonquin Provincial Park, Killarney Provincial Park, Peterborough Crown Game Preserve and other areas surrounding my home. Camping, canoeing and fishing these areas and, of course, photographing them, are some of my preferred pastimes. I have been fortunate enough to have exhibited successfully at various art shows including the Buckhorn Art Festival, Kawartha Art Festival, and most recently at the Eastern Ontario Photo Show in Picton. (Editor's Note: Terry received first and second place awards

for his first-time participation in this exhibition.)

#### **First "Exposure" to Photography**

A few years ago, I took up the hobby of painting, watercolours, oils, etc. My love of photography, however, is first and foremost, I don't think any other hobby could replace it.

About 34 years ago, when I was recovering from heart by-pass surgery, I was introduced to photography by a close friend. He came to my home with slides of a camping trip and after talking to him about cameras, etc., I was hooked.

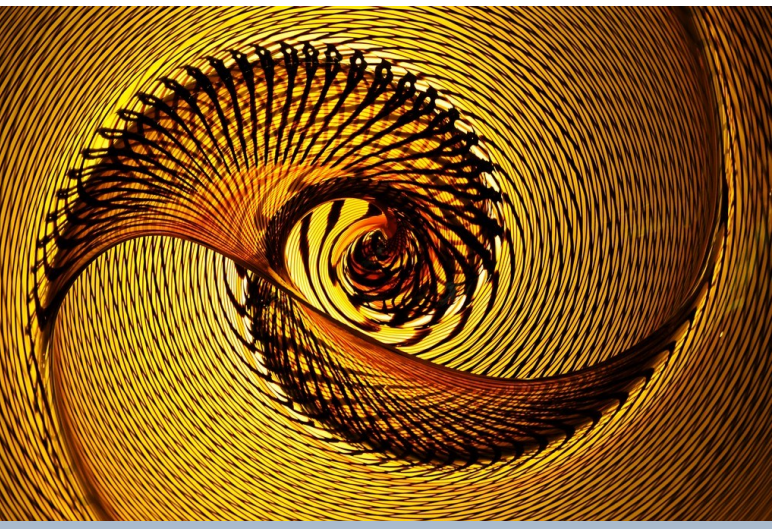

**Glass Sculpture at Corning Museum** *by Terry Carpenter. All rights reserved.*

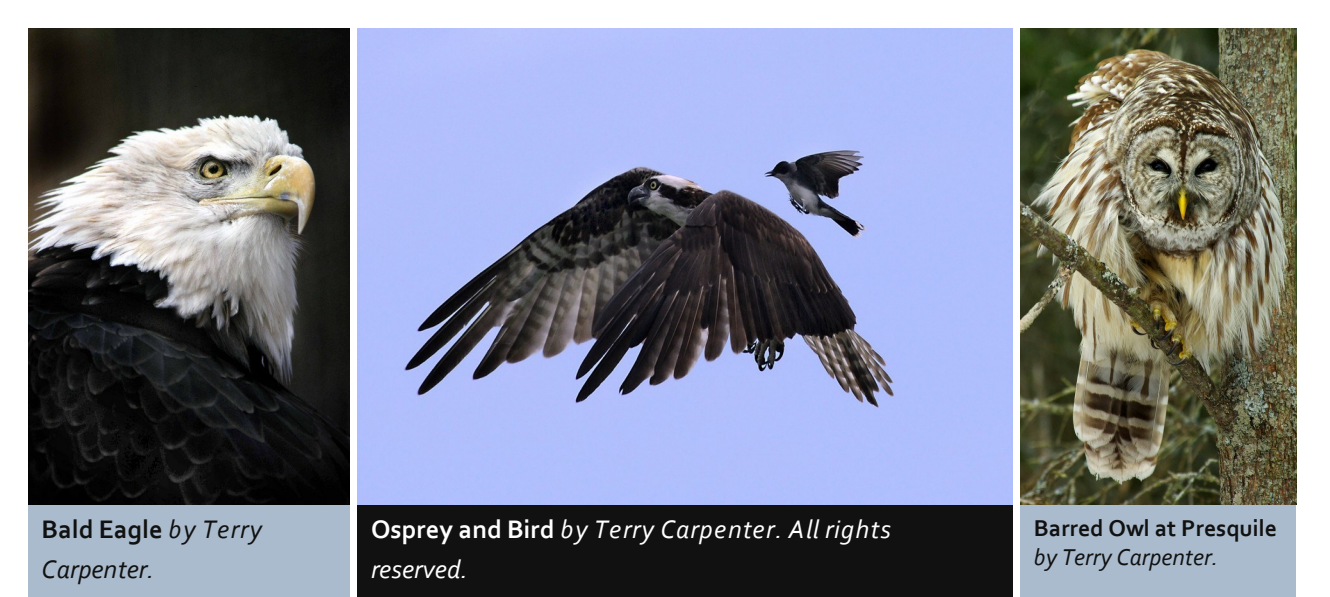

#### **First Camera**

My first camera was a Canon FTB, film of course, and then I progressed to a Pentax film SLR. Eventually I embraced digital (Pentax DSLR). Actually I fought it for a while, but came to see the benefits. I now shoot with two Nikon D300S and am enjoying every minute. It is so much easier to erase the image rather than waiting nearly a week to view the mistakes!

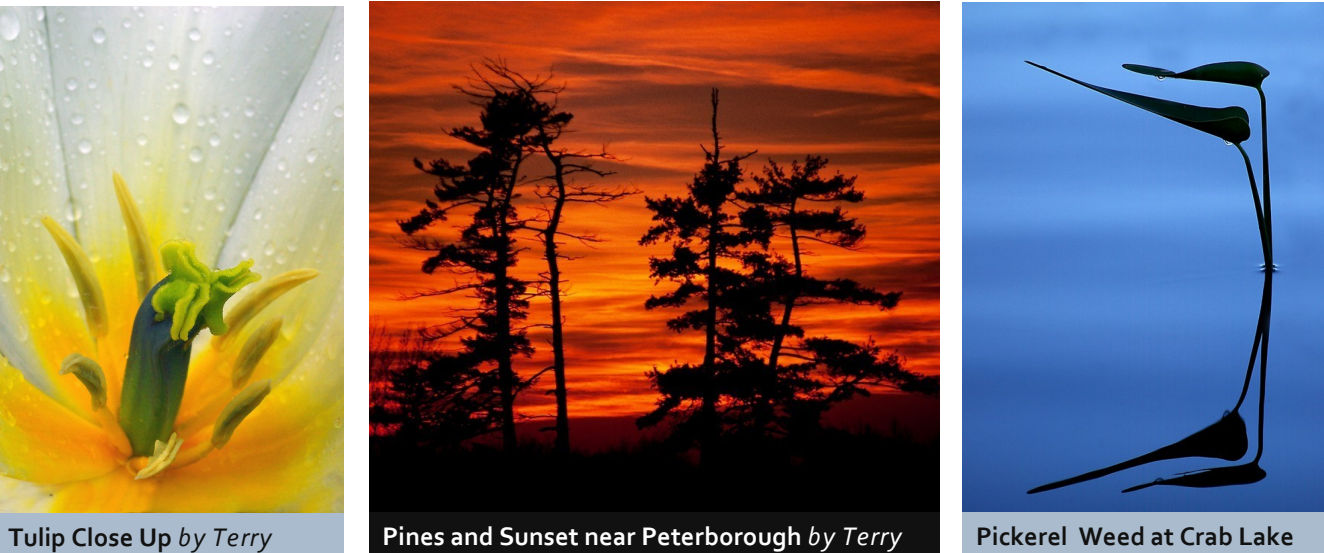

*Carpenter. All rights reserved.*

*Carpenter.* 

*by Terry Carpenter.* 

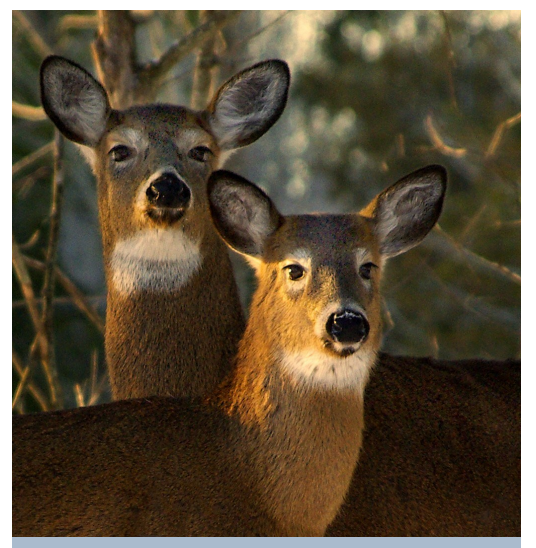

**Deer** *by Terry Carpenter. All rights reserved.*

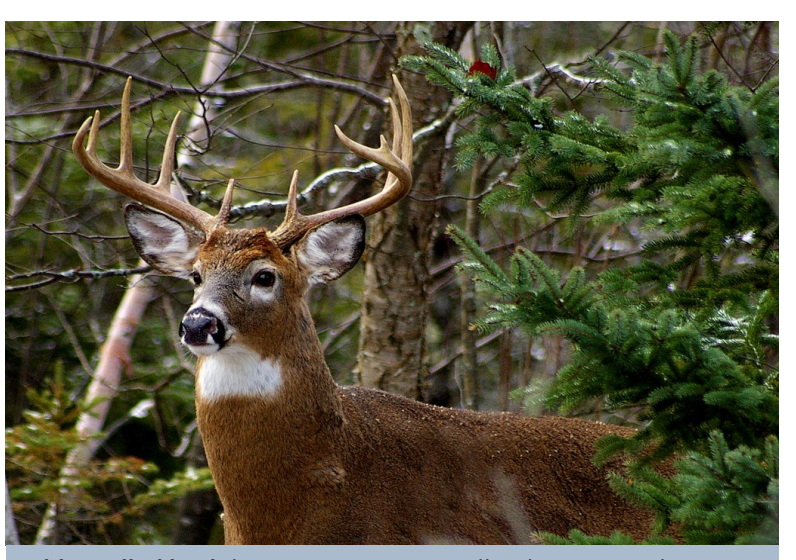

**White-tailed buck** *by Terry Carpenter. All rights reserved.*

#### **Favourite Subjects**

Using my Pentax 645, I photographed weddings for 7 years but prefer shooting anything else!! Seriously, though, I prefer nature, both flora and fauna. I'm open to most all aspects of photography and welcome new ideas and challenges. I especially like abstract photography.

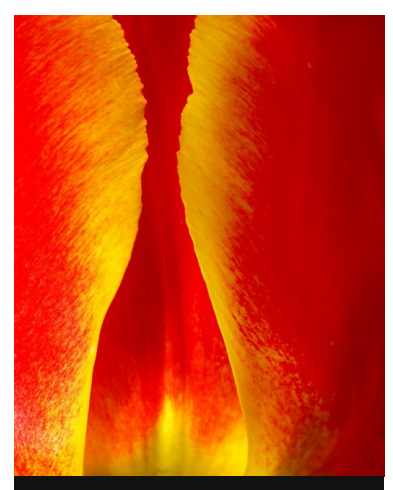

*rights reserved.*

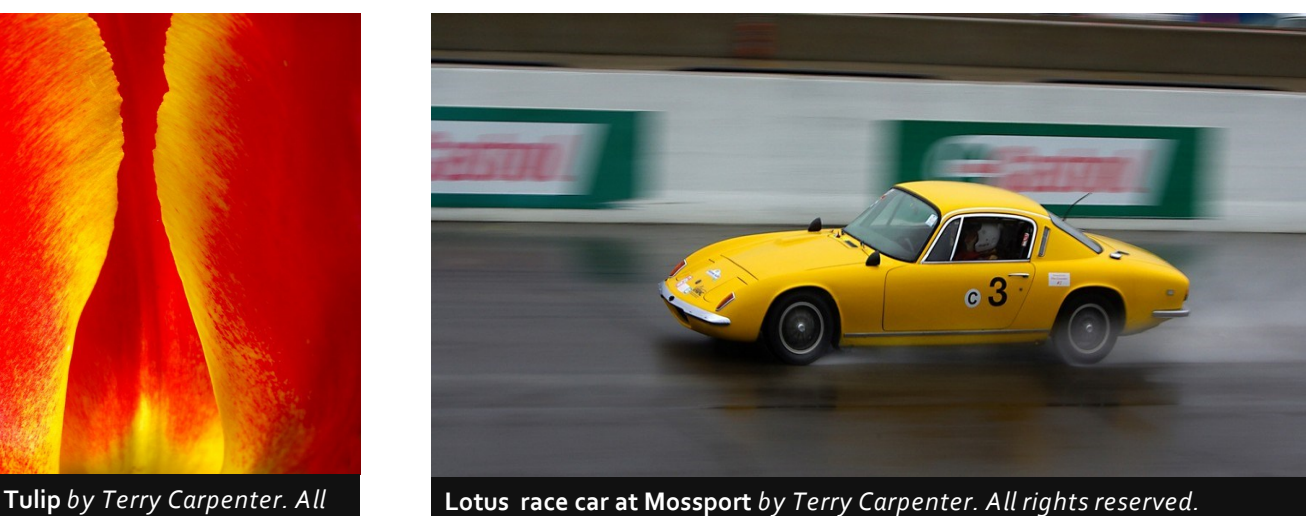

#### **Satisfying Moments in Photography**

One of the most satisfying moments came when I was camping with a friend on Rosebary Lake, in the interior of Algonquin Park. For ten days, he and I had photographed up to about 15 moose each day. One early morning I was standing by the water's edge shooting moose in the mist when I saw a couple of loons swimming nearby. I couldn't help wishing that one would just glide by in front of a moose. My wish came true. A loon dove and surfaced right in front of the moose which had just looked up from feeding. I was able to get two shots before the loon dived again. All this and mist too! What a photo opportunity!! I was very impatient waiting for the slides to be developed but was overjoyed by the results. To say this was one of my most treasured memories is an understatement!

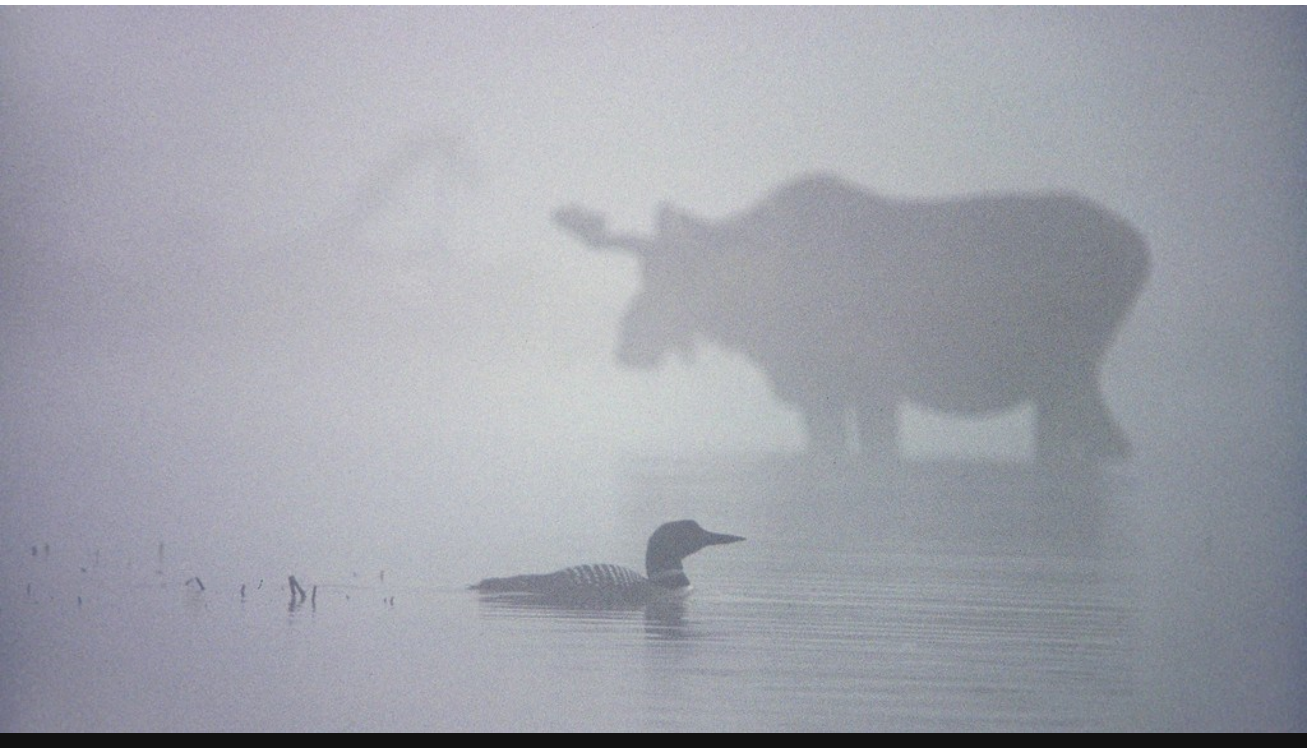

**Moose and Loon** *by Terry Carpenter. All rights reserved.*

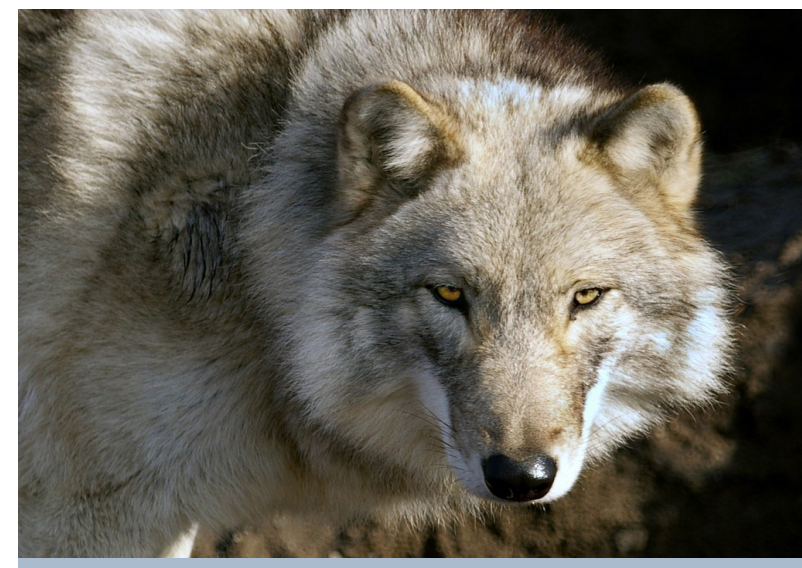

**Wolf** *by Terry Carpenter. All rights reserved.*

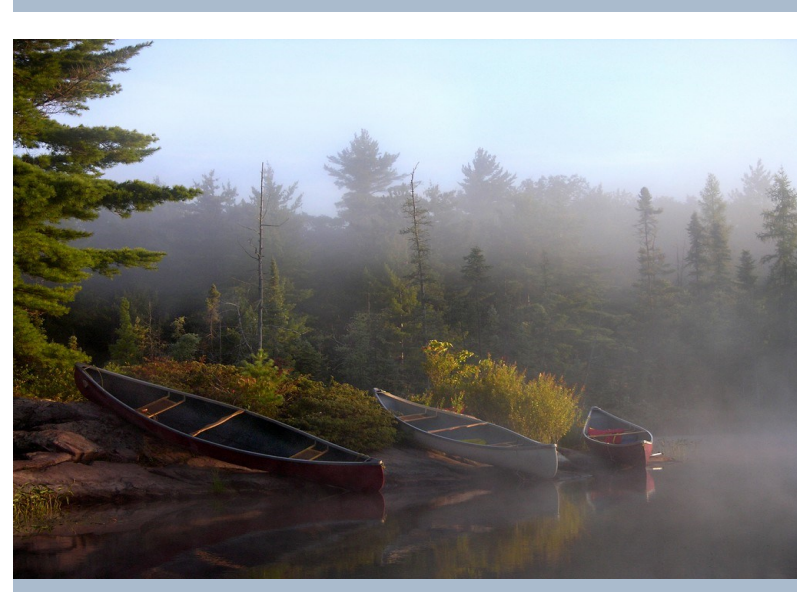

**Canoes and Camp at Crab Lake** *by Terry Carpenter. All rights reserved.*

#### **Memorable Events**

There are several events that are memorable to me. One time a friend and I were trailing a moose along a single trail flanked on both sides by a swamp, we arrived at the end and couldn't go any further. As we got to the end we were debating what to do when I spied the animal and shouted to my friend "MOOSE"! My friend was looking towards the swamp but the moose was just to the side in the thick bushes, about 10 feet away. The moose decided it was going to come back along the trail and as there was nowhere we could go we started to run, but as quickly as we ran, so did the moose. We eventually burst out of the woods onto the road, where we had started, with the moose on our tails.

To our amazement and chagrin, there was a group of about 15 people, all with their cameras at the ready thinking we were the moose making all that racket.

We approached the group explained that there was indeed a moose and then the darn thing just sauntered out onto the road as if nothing had happened. I did get a close-up though, just an eye but it was very blurred!

#### **Why Photography?**

So why do I take photographs? Not just to record moments in time but to look back and relive them. I'm sure all of you have favourites, and I have quite a few. There are always new challenges and ideas in photography and I look forward every day to shooting favourite and diversifying subjects.

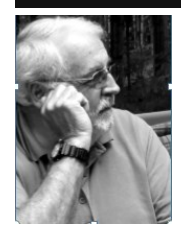

## **Photo Imaging Software by George Giarratana**

## **Now accepting registrations for free PPS Slideshow Workshop**

Hello everyone.

At the regular monthly meeting in March I introduced a photo imaging program called **Fast-Stone** to those of you who were not aware of it. Anyone who wants to have a closer look at it to see if it can help you with your images can download it free at [http://](http://www.faststone.org/) [www.faststone.org/](http://www.faststone.org/) .

As I explained that evening, **FastStone** can perform a great variety of tasks. However, since it is a free program it can't do quite as much as some of the other software such as **Photoshop**, **Elements**, **Corel Paintshop Pro**, or **Lightroom**. Keep in mind, however, that you have to pay for those other programs. If you begin with FastStone, you might decide to move on to one of the other programs if FastStone can't do everything you want it to do for you.

On the other hand, FastStone does a terrific job on slideshows and it is the program that the Club uses to produce the shows seen every month.

The PPS Executive decided at its March meeting to offer a workshop on FastStone in March or April for members who are looking for a relatively easy way to put together a slideshow for the May 2016 Member Slideshow Program, but don't have the tools to do it, or for anyone else who has an interest in using photo imaging software. (Members are invited to submit a slideshow or video with a theme or story up to 5 minutes in length for the May meeting.)

The workshop will take place **Saturday April 9** at 10 AM at Activity Haven, 180 Barnardo Ave., Peterborough. Everyone is welcome. Pre-Registration is not required, but it would be helpful if you emailed <ggiarrat@gmail.com> as soon as possible if you are attending. There is no minimum or maximum number of people required. We are happy to work with one person or more. ~ George G, Projectionist.

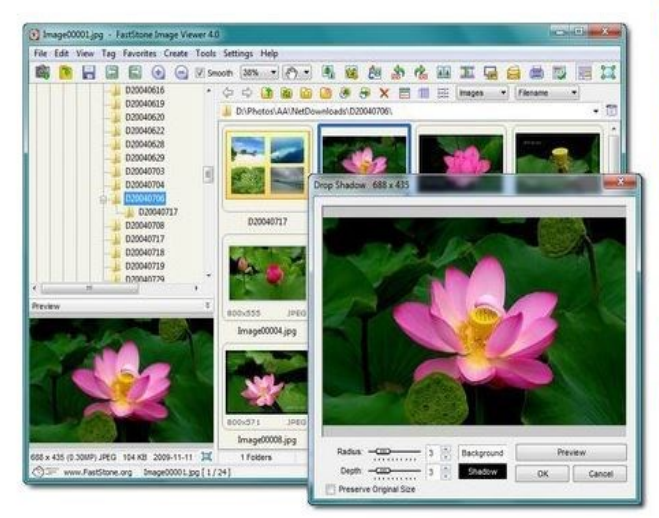

#### CNET editors' rating: ★★★★★

FastStone Image Viewer is a fast, stable, user-friendly image browser, converter and editor. It has a nice array of features that include image viewing, management, comparison, red-eye removal, emailing, resizing, cropping, retouching and color adjustments. Its innovative but intuitive full-screen mode provides quick access to EXIF information, thumbnail browser and major functionalities via hidden toolbars that pop up when your mouse touches one of the four edges of the screen. Other features include a high quality magnifier and a musical slideshow with 150+ transitional effects, as well as lossless JPEG transitions, drop shadow effects, image annotation, scanner support, histogram and much more. It supports all major graphic formats (BMP, JPEG, JPEG 2000, animated GIF, PNG, PCX, PSD, EPS, TIFF, WMF, ICO and TGA) and popular digital camera RAW formats (CRW, CR2, NEF, PEF, RAF, MRW, ORF, SRF, ARW, SR2, RW2 and DNG).

> No Adware. No Spyware. **Free for Home Users** Version 5.5  $download$  2015-08-14

## **Photo Imaging Software by John Whalley © June 2011**

### **Make a Slideshow with FastStone Image Viewer**

**(downloaded March 20, 2016 from http://www.taurangaseniornet.co.nz/slideshow-with-faststone.pdf)**

**FastStone Image Viewer** can make simple slideshows with audio backgrounds and slide transitions. PowerPoint does much more, but its slideshows take longer to make and only PowerPoint 2010 has the option of making self-running shows – that is, shows that run even when the computer being used doesn't have PowerPoint installed.

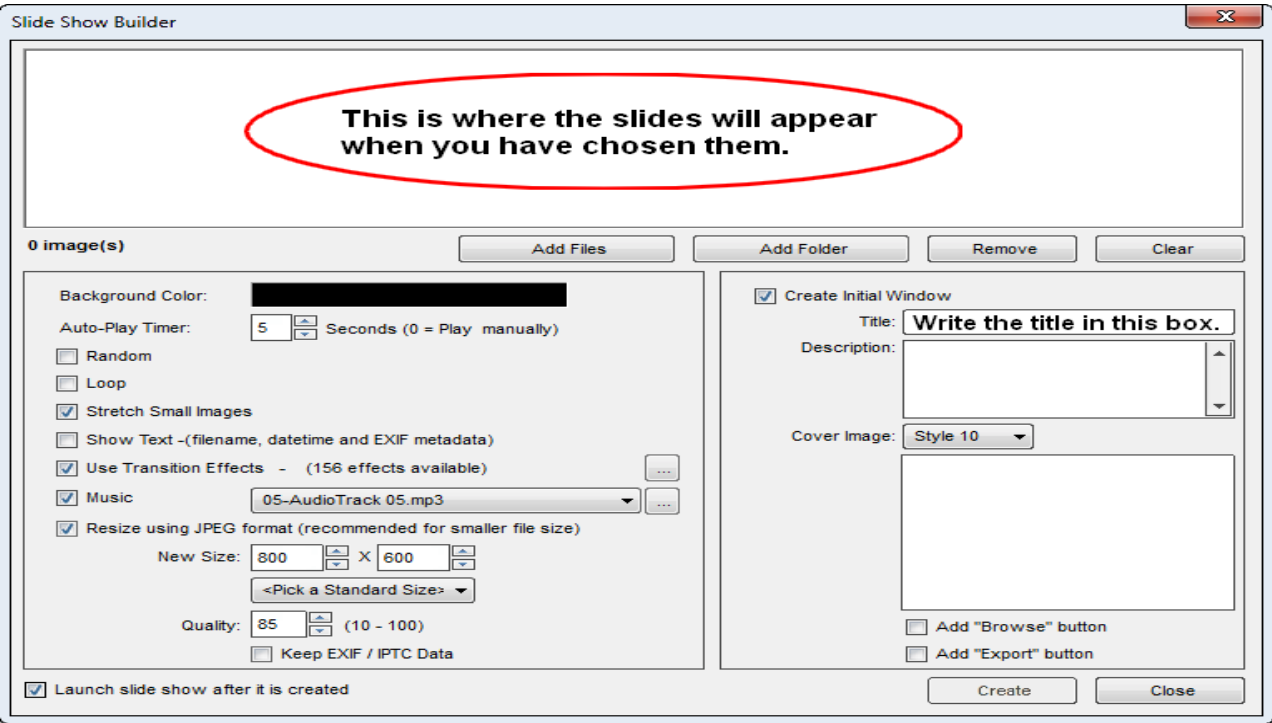

- 1. Download FastStone Image viewer from http://www.faststone.org/FSViewerDownload.htm
- 2. With FastStone Image Viewer open, go to *Create » Slideshow Builder.*
- 3. For this exercise ensure the following settings are made in the lower left-hand pane: *Background colour:* black; *Auto-Play Timer*: 5 seconds. There should be ticks in the boxes for *Stretch Small Images, Use Transition Effects* and *Resize*. The *New Size* setting should be 800 x 600 and Quality should be somewhere from 80 to 90. The *Launch slideshow after creation box* should be ticked if you want to see a preview of the show as soon as it is complete.
- 4. If you want to have music playing in the background during the slideshow, have a tick in the *Music*  box. Click the  $\bullet$  beside the music selector and choose the music file that is to be played. In the Music Selection window there is an option to click on music files to hear them before making your choice. **(continued on next page)**

#### **April 2016 Page 21**

## **Photo Imaging Software** (continued from page 19)

- 5. To add pictures, click the *Add Files* button. Select the files you want to add and then click *Open*. If the pictures are to come from more than one folder you can add files from one folder and then click *Add Files* again to choose more pictures from another folder.
- 6. Now sort the pictures into the order for presentation. Do this by dragging them to the left or right on the strip of images. If you want to move a group of images from one place to another, Hold down *Ctrl* while selecting the group. Then release *Ctrl* and drag the group. The place where the picture will be "dropped" when you release the mouse button is indicated by a vertical red line between slides.
- 7. One option is to have a pictorial *Slideshow Start* window on screen so that it is an easy one-click to start the show when you are ready. It uses the first slide in the show in thumbnail size.

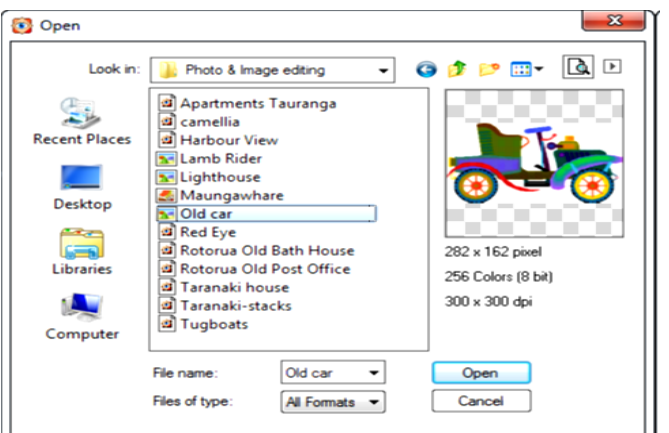

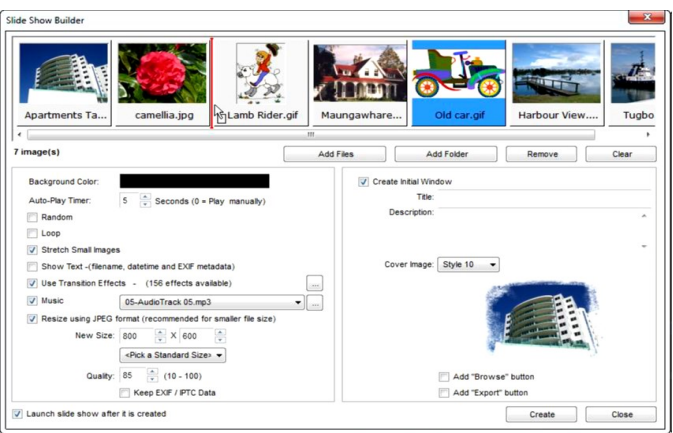

a) To set this up, in the right-hand pane of the Slide Show Builder window, put a tick in the *Create Initial Window* box. Write a title in the slot provided.

b) An optional item is a description of the slideshow or other background information. When the Start window is on screen, the text that you have written appears in a scrollable pane that can be read before starting the show.

c) Click ▼ beside the *Cover Image* button and choose a style of frame for your *Start* window.

d) Optionally you may choose to have a Browse button and/or an Export button on the *Start* window. The *Browse* button displays the set of pictures as a strip of images allowing you to choose amongst them for ones you want to see in full screen view. The *Export* button allows you to save the show as individual files onto the computer that is displaying the presentation.

8. The slideshow is now complete. Click the *Create* button. The show is compiled into an EXE file. As with any EXE file, double-clicking on it starts the show. EXE files are often rejected by ISPs as virus risks. So to send it as an email attachment you may first need to zip the file (*Right click on the filename » Send to Compressed zipped folder*). The recipient saves the file and then rightclicks on it and chooses *Extract All* to access the slideshow file.

The final thing you need to know is that FastStone Image Viewer also has *Slideshow* button on its Toolbar, but this has very limited and temporary capability. It merely displays the photos in the current folder, one after the other. The only way to access the true slideshow builder is by clicking *Create » Slideshow Maker* on the Menu bar.

## **London SPRING Vintage Camera Show**

More than 350 film loving buyers are expected to descend on the **London Spring Vintage Camera Show** on Sunday May 1, from 10 AM to 3 PM at the Carling Heights Community Centre, 656 Elizabeth Street, London, Ontario. Admission is \$4 for adults. Children and young people under 16 are admitted free-of-charge.

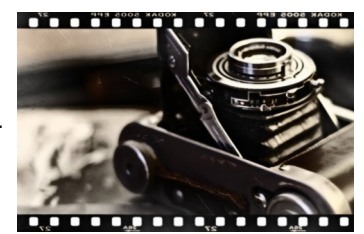

Organizers Maureen and Ron Tucker say that the community centre is located right "behind" Wolseley Barracks on Oxford Street and is easily accessed from Adelaide or Oxford Streets. It is on several major bus routes with and there is lots of free parking.

The organizers stated in a news release that great local camera dealers will be bringing the very best in film photography equipment from the 1880s to the 1980s, including cameras (all ages, formats, sizes, styles), lenses, accessories, medium and large format gear, darkroom equipment, lighting, gadgets, books, manuals, instant photography, alterative process equipment, vintage images, antique cameras, hard-to-find vintage items, film collectibles and much more.

"If it has to do with film photography, you'll find it at this show," they said.

If you have some film gear to sell and are interested in being one of the show's dealers you can contact Maureen or Rod Tucker by phone for table rental information at 519-473-8333.

For more information you can visit the London vintage camera show's website at www.londonvintagecamerashow.vpweb.ca, like London Vintage Film Camera Show on Facebook, and/or follow the organization on Twitter: #ldnvintagecamerashow .

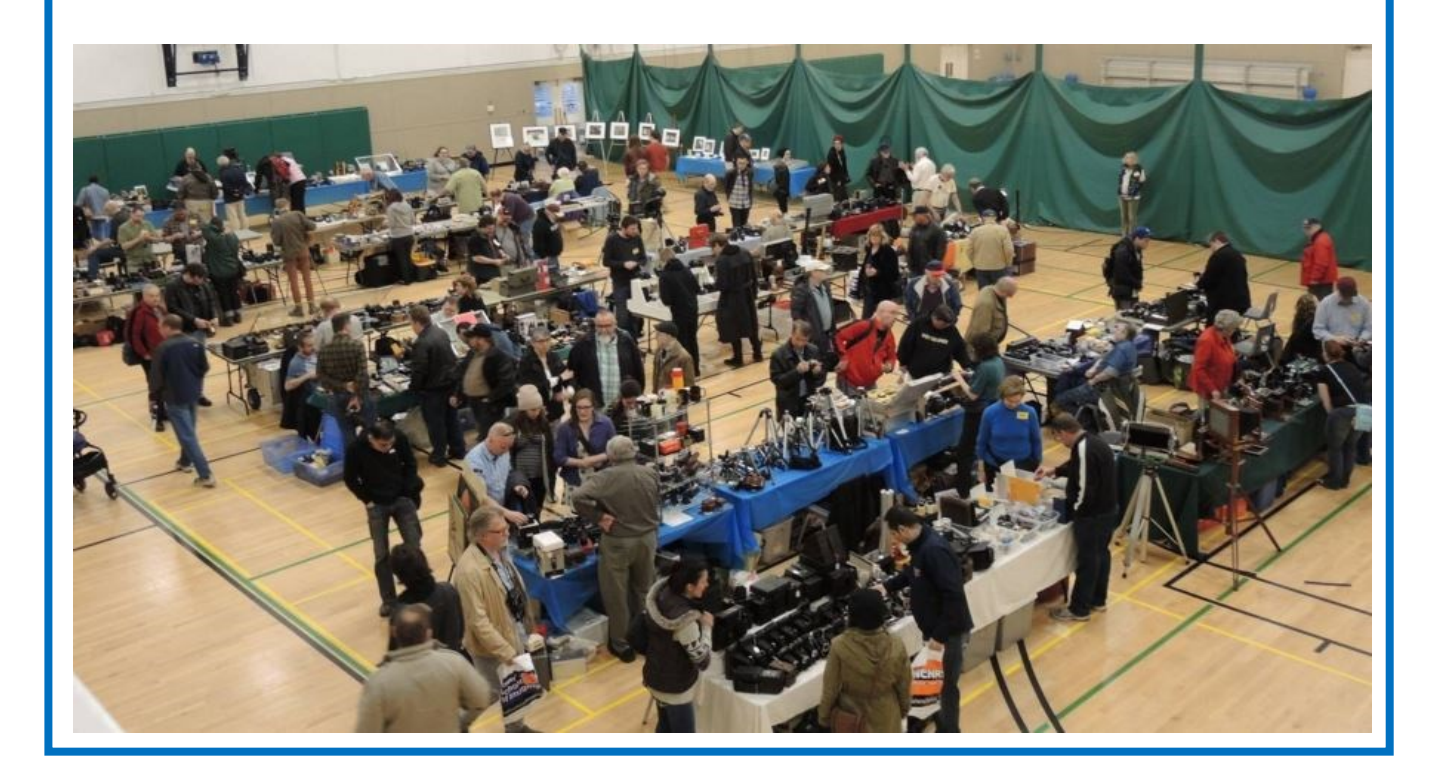

#### **April 2016 Page 23**

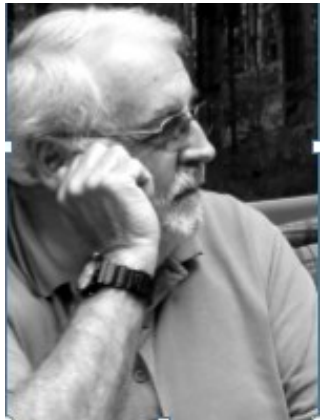

## **The Projectionist by George Giarratana**

# **13 images or 1-minute and 44 seconds of video or a**

## **combination adding up to 1:44**

Every month, each club member is able to submit up to 13 images OR one video with a running time of approximately 1 minute, 44 seconds (140 seconds) or a combination of images and video which add up to one minute and 44 seconds.

If you are planning to submit a combination of images and video, each image counts as 8 seconds. You could for example submit 4 images (4 x 8 seconds = 32 seconds) and 72 seconds of video. The total would add up to 104 seconds.

When you are making your video, remember to edit it into a story such as a music video or commercial. Add a narrative, music, or just the natural sounds which the scene produces.

Share a trip you are taking with us, some kind of event, or something in nature that for whatever reason you think would be of interest.

But remember, the maximum length of your video can only be one-minute and forty-four seconds, and if you submit that much video, you can't submit any images.

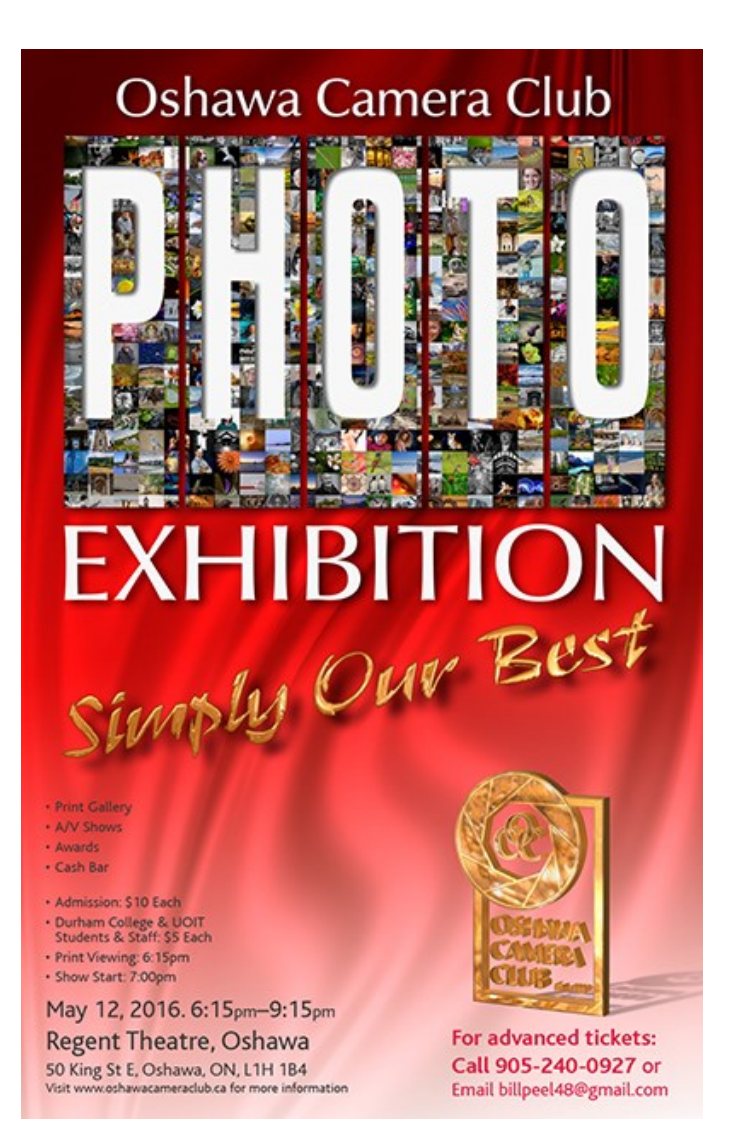

~ George G.

## **Submitting Slideshow Images**

The deadline for submitting your images is always midnight the Friday night before the meeting. To submit, you must now e-mail your images to a new e-mail address: ppsimages@peterboroughphotographicsociety.com .

Members are welcome to submit:

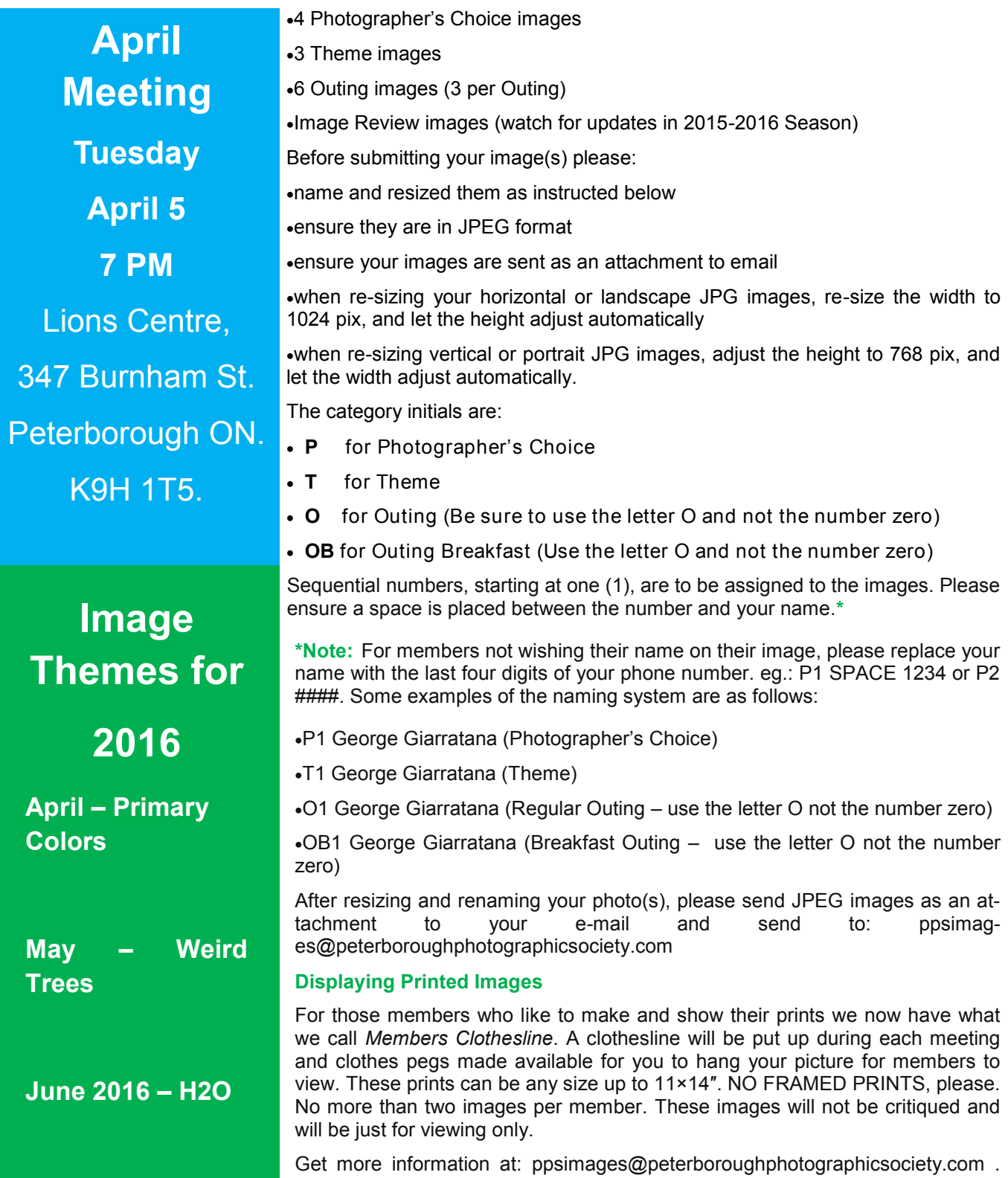

Thank you for submitting your images we look forward to viewing them!

## **Sneak Preview: SPARK Exhibit Receptions**

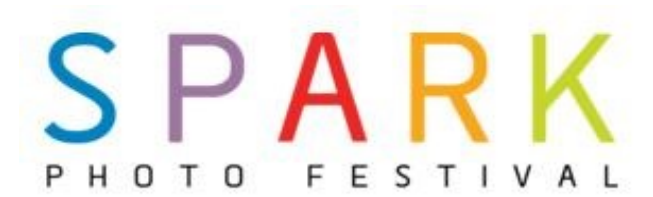

**Friday April 1 - SPARK Showcase Exhibit – 5 to 7 pm** 475 George St, Historic YMCA Building

**Saturday April 2 – Barker | Brittain | Colley | Versteeg – 1 to 3 pm** Bridgenorth Public Library, 836 Charles St

**Saturday April 2 - Brain Injury Association Peterborough Region (B.I.A.P.R.) - 1 to 4 pm** 158 Charlotte St

**Saturday April 2 - Jagpreet Bedi – 3 to 5 pm** Summit Terrace, 1802 Cherryhill Road

**Sunday April 3 - Lakefield College School Camera Club – 1 to 3 pm** Canoe & Paddle Restaurant, 18 Bridge St, Lakefield

**Sunday April 3 - Peer Christensen – 2 to 4 pm** Christensen Fine Art, 432 George St N

**Sunday April 3 - Vicky Paradisis - starting at 1 pm** The Monocle Centre for the Arts, 140 Simcoe St, Third Floor

**Tuesday April 5 – Andy Christopher & Tom Cookson – 6 to 8 pm** Singing Horse Gallery, 191 Hunter St W

**Wednesday April 6 - Trent Visual Arts Network – 7 to 9 pm** Sadleir House, Senior Commons Room, 751 George St N

**Thursday April 7 - Rusty Pix - 6 to 8 pm** Used Car Solutions at Russelle Toyota, 1414 Lansdowne St W

**Friday April 8 - Robert Boudreau - 6 to 8 pm** Brant Basics, 296 George St N, 2nd Floor

**Saturday April 9, SPARK Warkworth** 

**Exhibits 10:30 am to 4:30 pm Saturday April 9 - Gary Mulcahey** NuWork Gallery, 28 Main St, Warkworth

**Saturday April 9 - Tony Crocker** Eclectic Mix, 13 Main St, Warkworth

**Saturday April 9 - Martin Rejzek** Olden Wooden Revivals, 116 Old Hastings Rd, Warkworth

**Saturday April 9 - Trevor Spot** Our Lucky Stars Café, 16 Main St, Warkworth

**Saturday April 9 - Christopher Thorpe** Camp Ho-Ba-Chee, 18 Main St, Warkworth

**Saturday April 9 - Laura Berman & Mary Wielandt**  Cheeky Bee Gallery, 23 Main St, Warkworth

**Sunday April 10 - Isabel McLeod – 1 to 3 pm** East City Flower Shop, 159 Douro St

**Sunday April 10 – Peterborough Photographic Society – 2 to 4 pm** YMCA, Balsillie Family Branch, 123 Aylmer St

**Sunday April 10 - Linda Cardona – 4 to 6 pm** Empress Gardens, 131 Charlotte St

**Sunday April 10 - Greg Burke – 4:30 to 7 pm** followed by optional Prix Fixe Gourmet Meal Elements Fine Dining Restaurant, 140 King St

**Wednesday April 13- Georgie Horton-Baptiste / George Campana – 6 to 8 pm** Peterborough & the Kawarthas Visitor Centre, 1400 Crawford Drive

**Thursday April 14 -Ken Powell - 5:30 to 8 pm** Canadian Canoe Museum, 910 Monaghan Road

**Saturday April 16 - Diane Stanford - 10 am to 2 pm**  Jo Anne's Place Health Foods, 904 Water St

**Saturday April 16 - Kawartha Camera Club – 10 am to 3 pm** Royal Gardens Retirement Residence, 1160 Clonsilla Ave

**Saturday April 16 - Barb Callander - 1 to 4 pm** Frameland Frame It For U, 426 George St N

**Saturday April 16 - Peter Clute & Ann Hilborn – 2 to 4 pm** Canterbury Gardens Retirement Residence, 1414 Sherbrooke St

**Saturday April 16 - Greg Ramsay – 3 to 5 pm** Eventz Café, 1600 Lansdowne St W

**\* Saturday April 16 – Emerging Artist Mara Gajic Reception & Talk – 3 to 5 pm** Markethall Performing Arts Centre, Lobby, George &

Charlotte St **Sunday April 17 - Anna McShane,- Sunday, April** 

**17 1pm-3 pm**

Celtic Connections, 25 Queen St, Lakefield

**Sunday April 17 - Bill Lockington - Sunday, April 17th from 2:00 to 4:00 p.m** Ashburnham Ale House, 128 Hunter St E

**Friday April 22 – Wayne Eardley - 7 to 9 pm** Art Gallery of Peterborough, 250 Crescent St

**\* Saturday April 23 - Themed Juried Exhibit Shadows - Awards Presentation - 11:30 am to 1 pm** Art School of Peterborough, 178A Charlotte St

**Monday April 25 – Temba M'Cwabeni – 5 to 7 pm** Starbucks@Chapters, 873 Lansdowne St

**April 29\_Carl Asta - Friday, April 29, 4pm to 7 pm** Asta Professional, 866 Chemong Rd, Unit 1